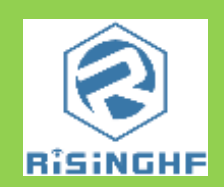

Rev 1.2, April2016

www.RisingHF.com

A complete LoRaWAN system would include 3 parts , nodes, GW/Concenrator and network server. RisingHF could provide an end to end LoRaWAN solution from node to server. Thanks to the RisingHF extensive product line, RisingHF can provide a complete Development version to show the integrity of the LoRaWAN. RisingHF LoRaWAN DEVELOPMENT Kit include LoRaWAN modem for node, LoRaWAN Gateway and LoRaWAN network server.

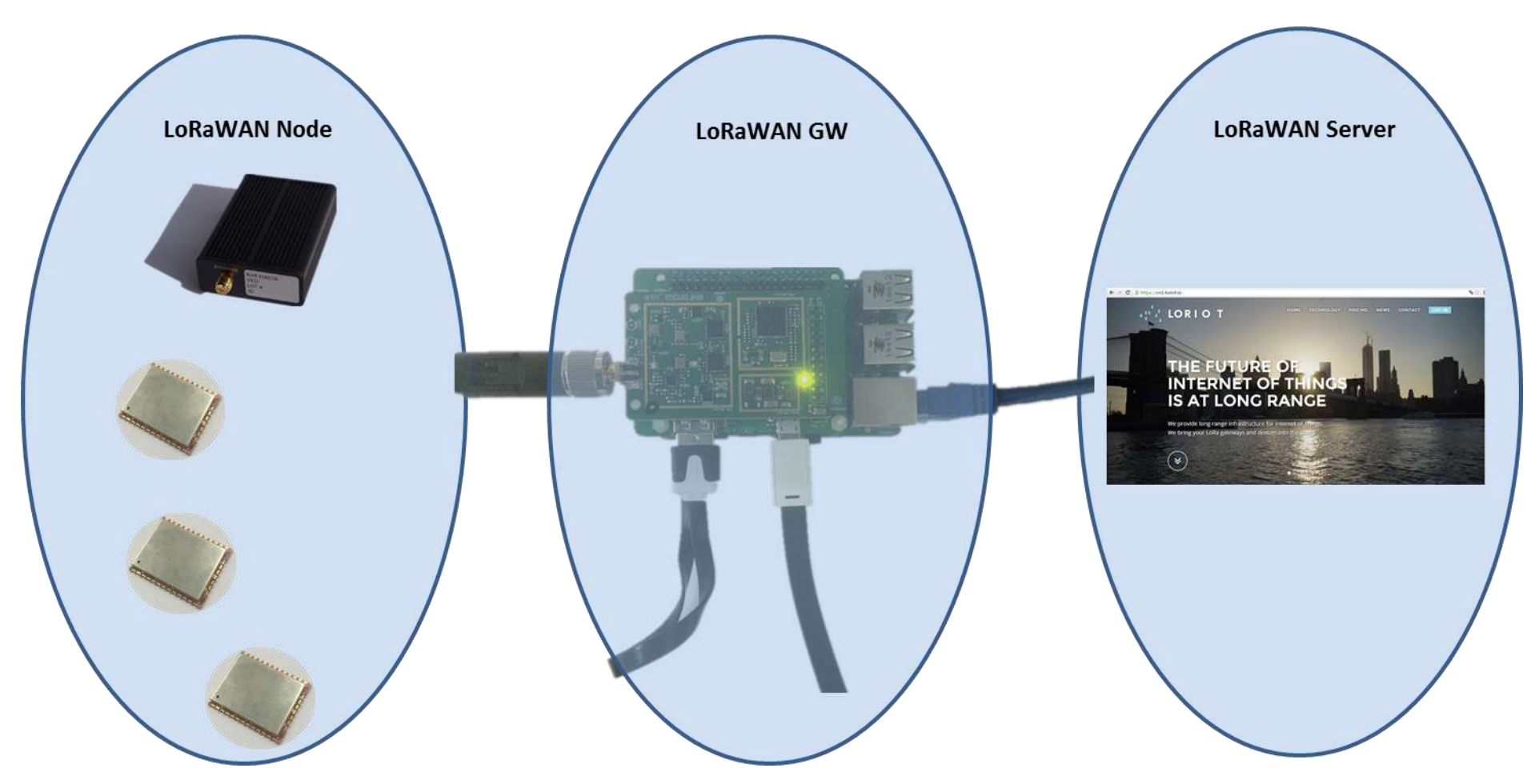

#### LoRaWAN Node DEVELOPMENT Kit

#### *RHF3M076*

RHF3M076 is a slave USB modem (Micro USB connector) and work as an end device with LoRaWAN protocol embedded. Customer could control it via USB interface by computer with simple AT command. This Development kit include 3 parts, RHF3M076 modem, external antenna and micro usb cable(100cm).

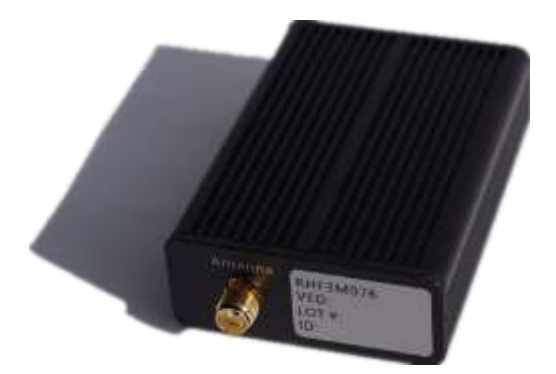

#### *RHF76-052AM*

RHF76-052AM is a slave UART modem and work as an end device with LoRaWAN protocol embedded. Customer could control via UART (TxD/RxD) interface by a host MCU. This

module could help customer speed up their LoRaWAN application design.

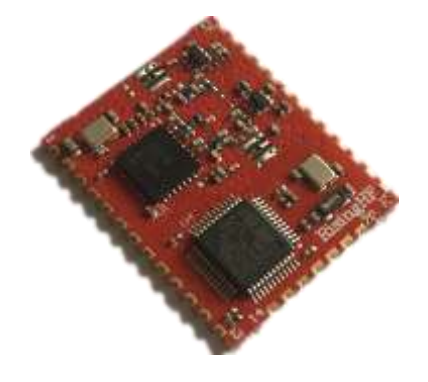

# Set up LoRaWAN network *With RisingHF LoRaWAN Development Kit RHF2S001*

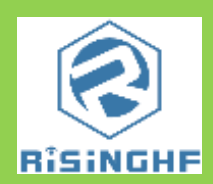

Rev 1.2, April2016

www.RisingHF.com

#### LoRaWAN Gateway DEVELOPMENT Kit

LoRaWAN GW DEVELOPMENT Kit include parts below :

Gateway module **RHF0M301 ;**

RPI 2 bridge for LoRaWAN GW: **RHF4T002 ;**

#### **RASPBERRYPI-2-MODB-1GB ;**

Kingston SD card 16GB 90MB/s Class10 UHS-I ;

0dBi Antenna for GW ;

Micro USB cable 15cm ;

Micro USB cable 100cm ;

Ethernet RJ45 network cable 200cm ;

5V/2A adapter with micro USB connector ;

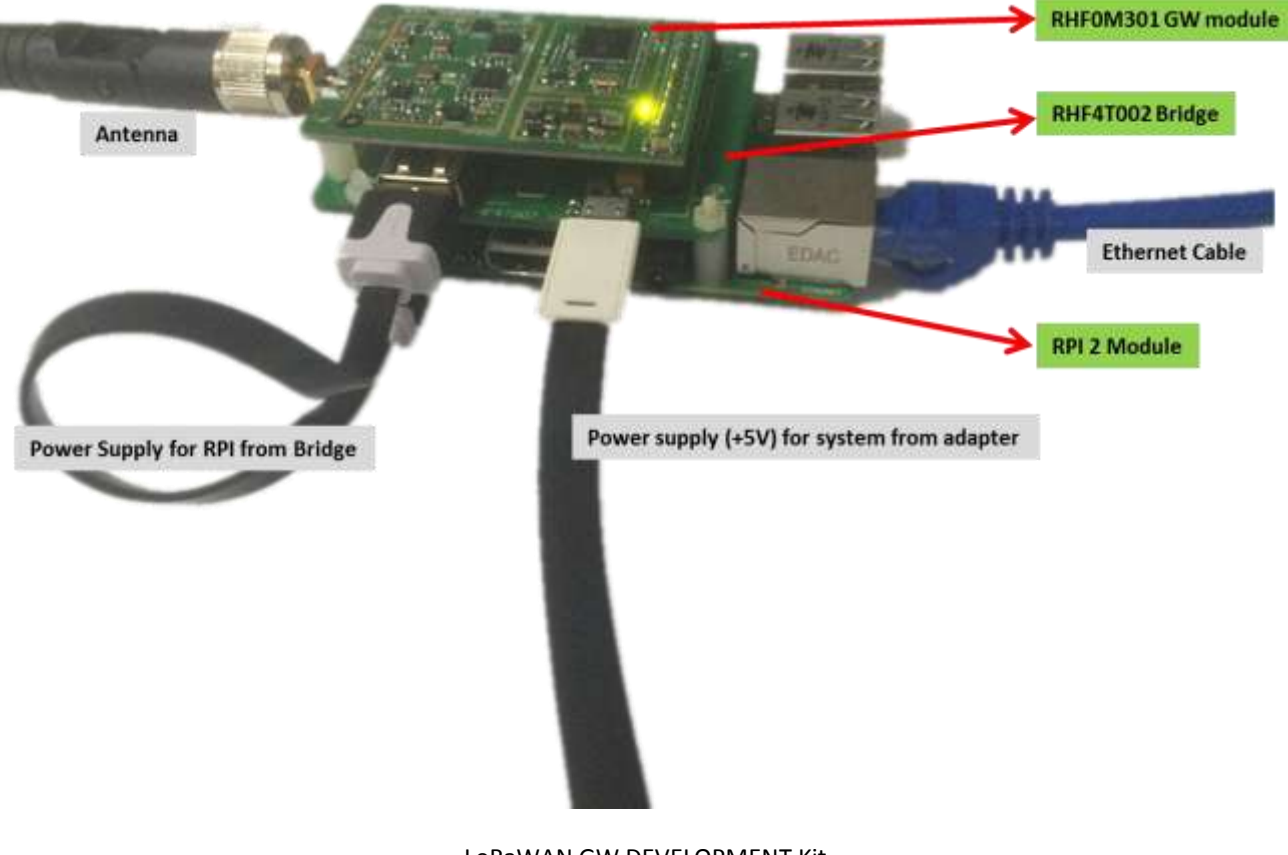

LoRaWAN GW DEVELOPMENT Kit

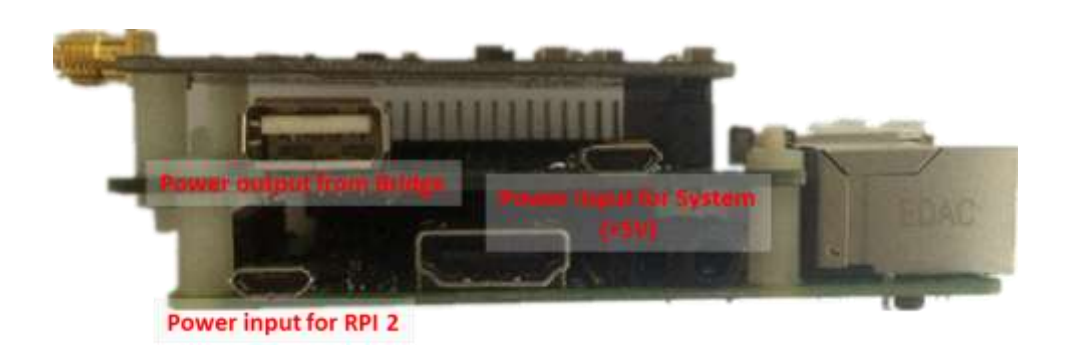

#### LoRaWAN Network Server

Please go to https://cn1.loriot.io/ register an account before you set up your own LoRaWAN system. You could add 1 LoRaWAN GW and 10 nodes for free account. And some functions like downlink is forbidden for free account. If you want to add more GWs and more functions, please contact with [Support@risinghf.com.](mailto:Support@risinghf.com)

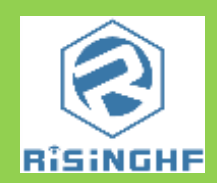

Rev 1.2, April2016

www.RisingHF.com

*RisingHF LoRaWAN DEVELOPMENT Kit List :*

## *RisingHF LoRaWAN Development Kit RHF2S001-470MHz ;*

## *RisingHF LoRaWAN Development Kit RHF2S001-915MHz ;*

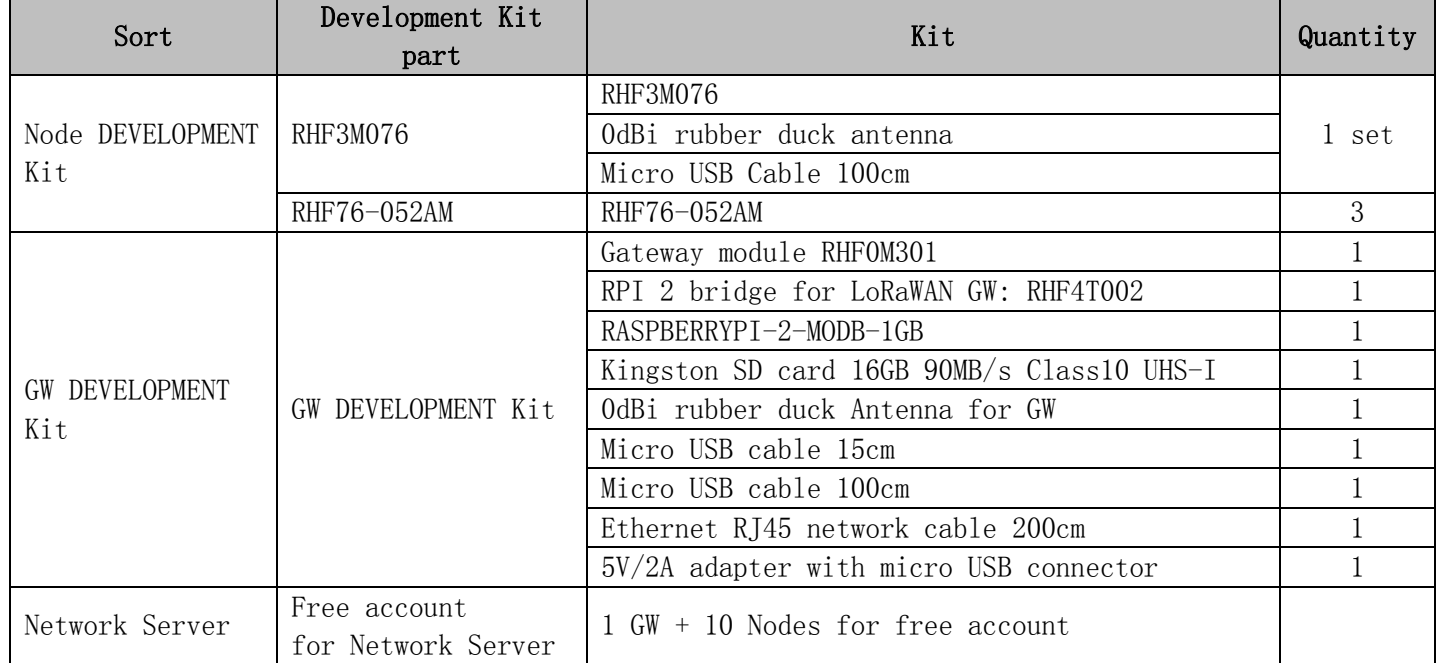

**Contact :** Support@RisingHF.com